## Package 'gimme'

February 15, 2020

Title Group Iterative Multiple Model Estimation

Version 0.7-1

Date 2020-02-14

Author Stephanie Lane [aut, trl], Kathleen Gates [aut, cre], Zachary Fisher [aut], Cara Arizmendi [aut], Peter Molenaar [aut], Michael Hallquist [ctb], Hallie Pike [ctb], Teague Henry [ctb], Kelly Duffy [ctb], Lan Luo [ctb], Adriene Beltz [csp]

Maintainer KM Gates <gateskm@email.unc.edu>

**Depends**  $R (= 3.0.2)$ 

- **Imports** lavaan  $(>= 0.5-19)$ , igraph  $(>= 1.0-0)$ , qgraph, data.tree,  $MIIVsem(>= 0.5.4)$ , imputeTS( $>= 3.0$ ), nloptr, graphics, stats
- Description Automated identification and estimation of group- and individual-level relations in time series data from within a structural equation modeling framework.

License GPL-2

LazyData true

URL <https://github.com/GatesLab/gimme/>

BugReports <https://github.com/GatesLab/gimme/issues>

ByteCompile true

RoxygenNote 6.1.1

NeedsCompilation no

Suggests knitr, rmarkdown

VignetteBuilder knitr

<span id="page-1-0"></span>Encoding UTF-8 Repository CRAN Date/Publication 2020-02-15 20:00:03 UTC

### R topics documented:

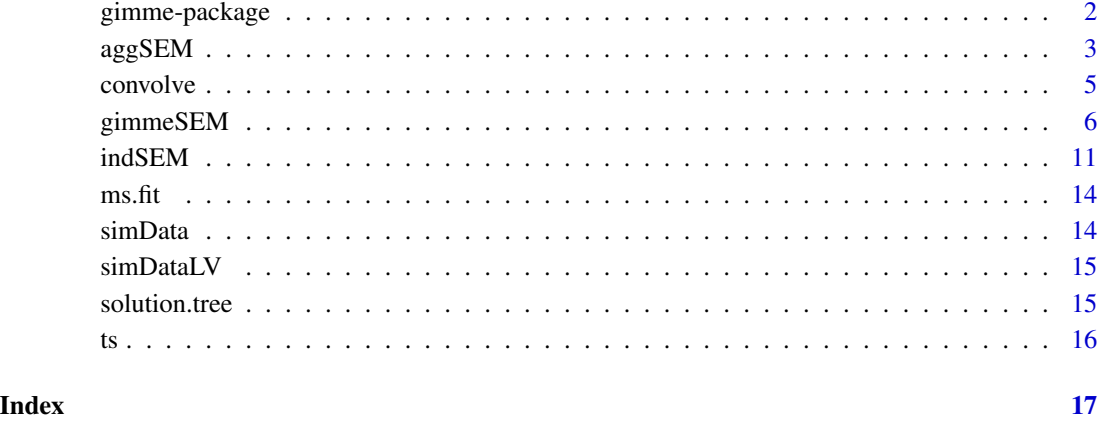

gimme-package *Group iterative multiple model estimation*

#### **Description**

This package contains functions to identify group- and individual-level unified structural equation models.

#### Details

Researchers across varied domains gather multivariate data for each individual unit of study across multiple occasions of measurement. Generally referred to as time series (or in the social sciences, intensive longitudinal) data, examples include psychophysiological processes such as neuroimaging and heart rate variability, daily diary studies, and observational coding of social interactions among dyads. A primary goal for acquiring these data is to understand temporal processes. The gimme package contains several functions for use with these data. These functions include [gimmeSEM](#page-5-1), which provides both group- and individual-level results by looking across individuals for patterns of relations among variables. A function that provides group-level results, [aggSEM](#page-2-1), is included, as well as a function that provides individual-level results, [indSEM](#page-10-1). The major functions within the gimme package all require the user to specify the directory containing the data and a directory for output to be stored.

#### <span id="page-2-0"></span> $\log$ SEM 3

#### Author(s)

Stephanie Lane [aut, trl], Kathleen Gates [aut, cre], Zachary Fisher [aut], Cara Arizmendi [aut], Peter Molenaar [aut], Michael Hallquist [ctb], Hallie Pike [ctb], Cara Arizmendi [ctb], Teague Henry [ctb], Kelly Duffy [ctb], Lan Luo [ctb], Adriene Beltz [csp] Maintainer: KM Gates <gateskm@email.unc.edu>

<span id="page-2-1"></span>aggSEM *Group-level structural equation model search.*

#### Description

Concatenates all individual-level data files and fits a group model to the data.

#### Usage

```
aggSEM(data = "")out = "sep = "",
      header = ,
      ar = TRUE,
      plot = TRUE,paths = NULL,
      exogenous = NULL,
      conv\_vars = NULL,conv_length = 16,
      conv\_interval = 1,
      mult\_vars = NULL,mean_center_mult = FALSE,
      standardize = FALSE,
      hybrid = FALSE)
```
#### Arguments

data The path to the directory where the data files are located, or the name of the list containing each individual's time series. Each file or matrix must contain one matrix for each individual containing a T (time) by p (number of variables) matrix where the columns represent variables and the rows represent time. If in list form, each item in the list (i.e., matrix) must be named.

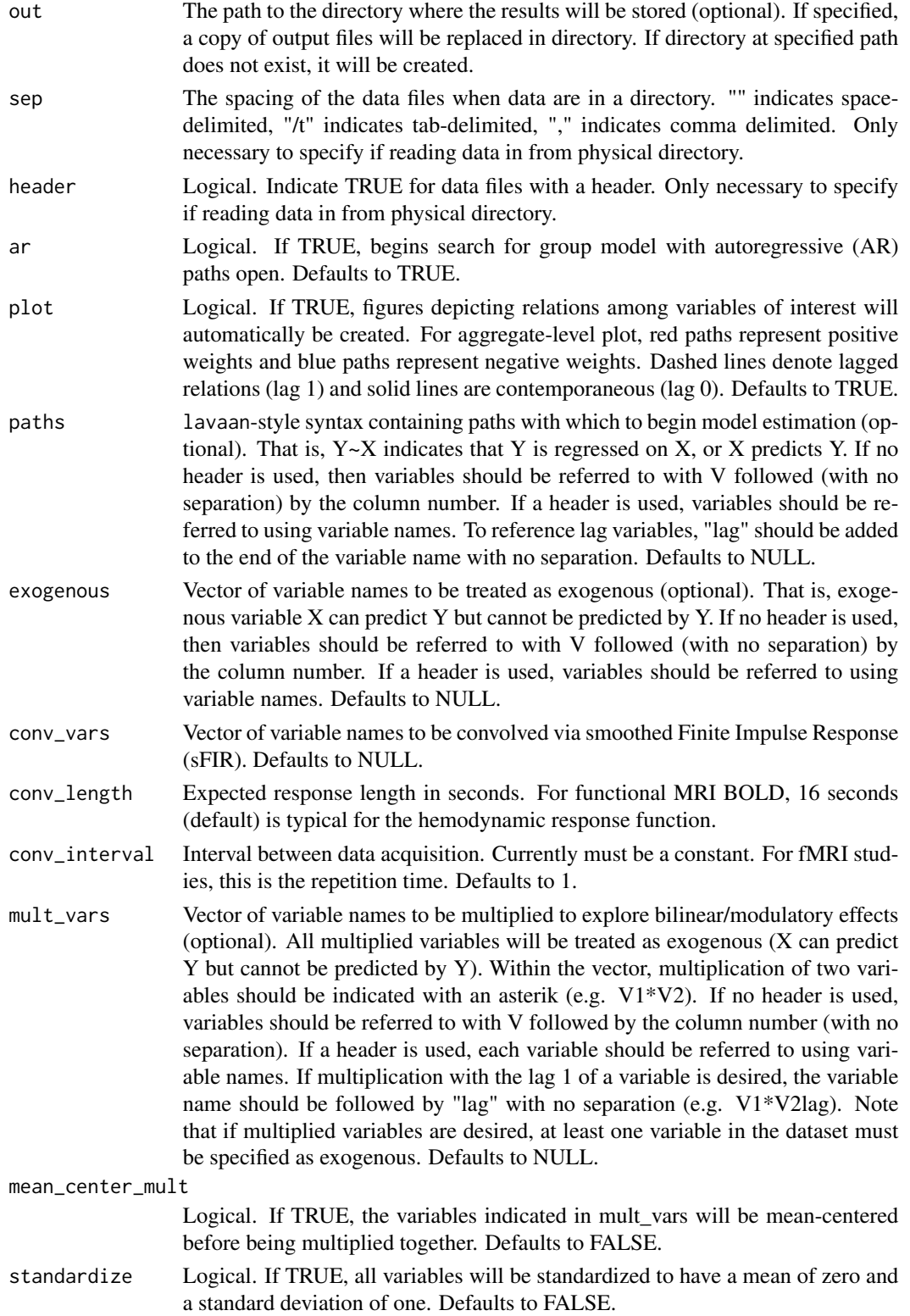

#### <span id="page-4-0"></span>convolve 5

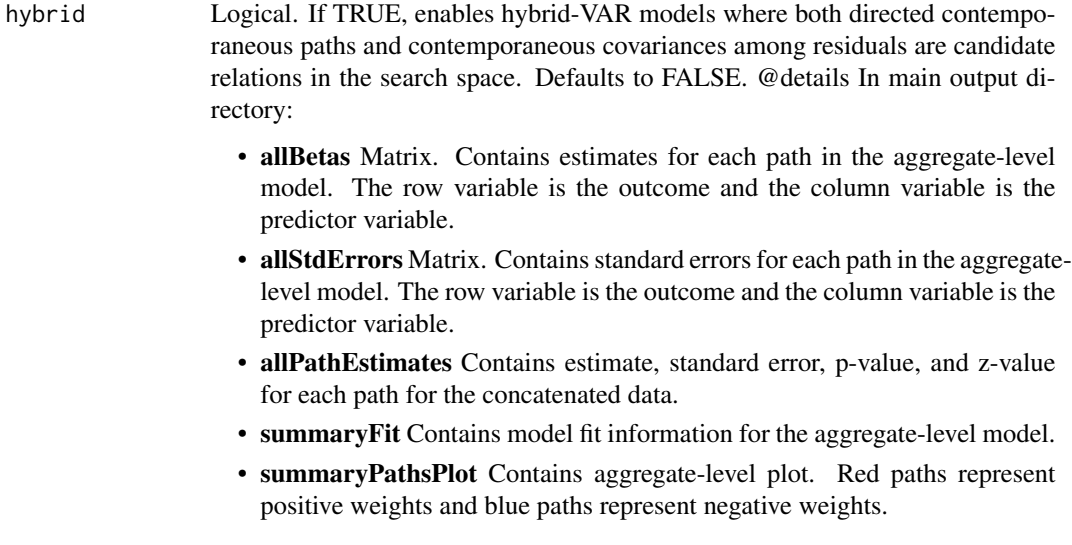

#### Author(s)

Stephanie Lane

#### Examples

## Not run:  $exFit$  <- aggSEM(data = ts) ## End(Not run) plot(exFit)

convolve *Group iterative multiple model estimation.*

#### Description

This function estimates the basis vectors related to responses following a binary impulse and convolves that binary impulse vector.

#### Usage

```
convolveFIR(ts_list = NULL,
     varLabels = NULL,
     conv_length = 16,
     conv_interval = 1)
```
### <span id="page-5-0"></span>Arguments

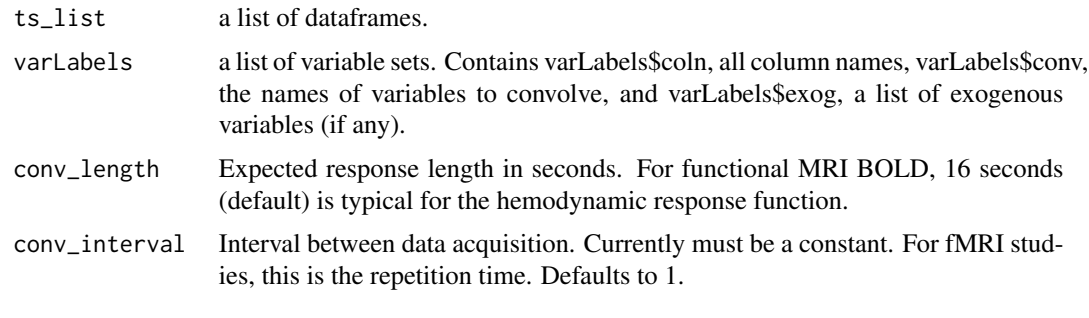

<span id="page-5-1"></span>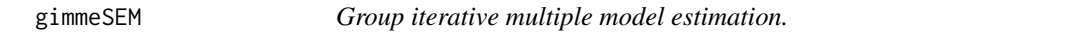

### Description

This function identifies structural equation models for each individual that consist of both grouplevel and individual-level paths.

#### Usage

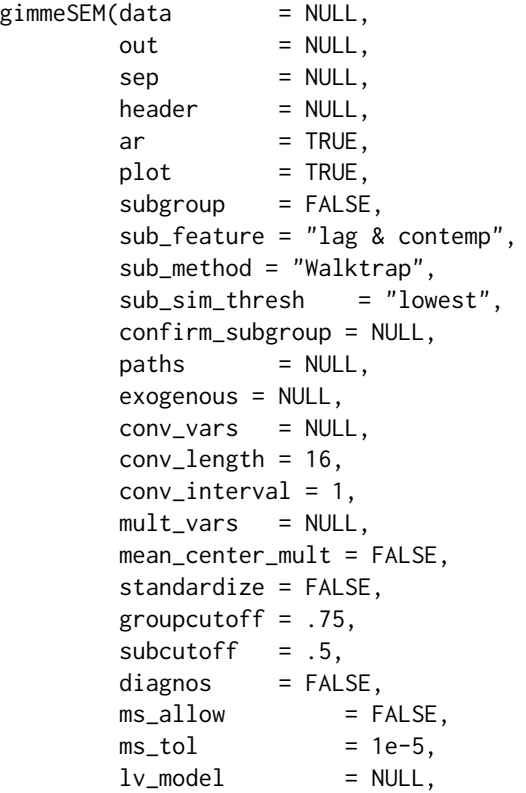

```
lv\_estimator = "miiv",lv_scores = "regression",
lv_miiv_scaling = "first.indicator",
lv_final_estimator = "miiv",
lasso_model_crit = NULL,hybrid = FALSE,
dir_prop_cutoff =0)
```
#### Arguments

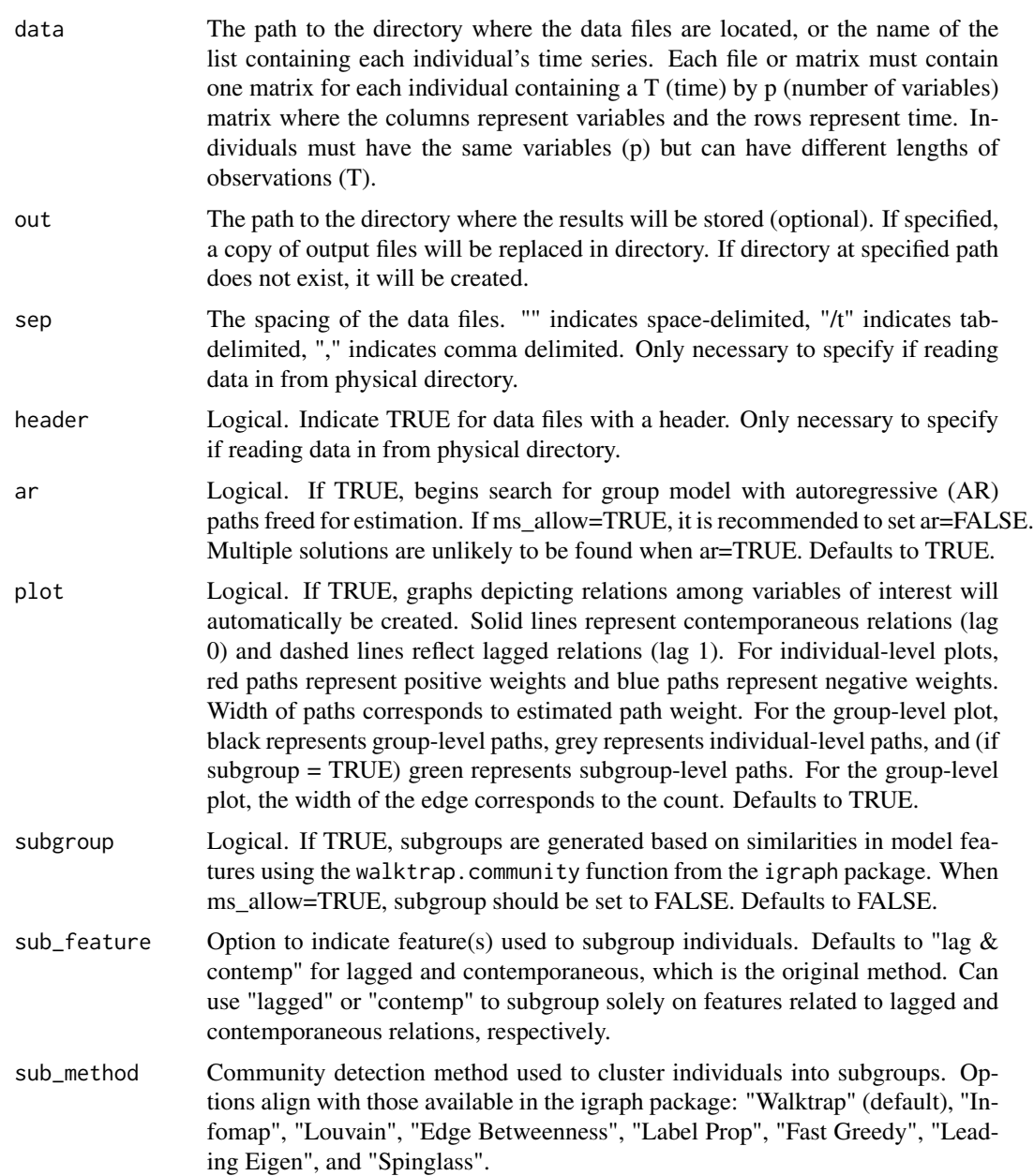

- sub\_sim\_thresh Threshold for inducing sparsity in similarity matrix. Options are: the percent of edges in the similarity matrix to set to zero (e.g., .25 would set the lower quartile), "lowest" (default) subtracts the minimum value from all values, and "search" searches across thresholds to arrive at one providing highest modularity.
- confirm\_subgroup

Dataframe. Option only available when subgroup = TRUE. Dataframe should contain two columns. The first column should specify file labels (the name of the data files without file extension), and the second should contain integer values (beginning at 1) specifying the subgroup membership for each individual. function from the igraph package. Defaults to TRUE.

- paths lavaan-style syntax containing paths with which to begin model estimation (optional). That is,  $Y \sim X$  indicates that Y is regressed on X, or X predicts Y. If no header is used, then variables should be referred to with V followed (with no separation) by the column number. If a header is used, variables should be referred to using variable names. To reference lag variables, "lag" should be added to the end of the variable name with no separation. Defaults to NULL.
- exogenous Vector of variable names to be treated as exogenous (optional). That is, exogenous variable X can predict Y but cannot be predicted by Y. If no header is used, then variables should be referred to with V followed (with no separation) by the column number. If a header is used, variables should be referred to using variable names. The default for exogenous variables is that lagged effects of the exogenous variables are not included in the model search. If lagged paths are wanted, "&lag" should be added to the end of the variable name with no separation. Defaults to NULL.
- conv\_vars Vector of variable names to be convolved via smoothed Finite Impulse Response (sFIR). Note, conv\_vars are not not automatically considered exogenous variables. To treat conv\_vars as exogenous use the exogenous argument. Variables listed in conv\_vars must be binary variables. If there is missing data in the endogenous variables their values will be imputed for the convolution operation only. Defaults to NULL. ### If there are multiple variables listed in conv\_vars they are not used in the convolution of additional conv\_vars.## You can't do lagged variables.
- conv\_length Expected response length in seconds. For functional MRI BOLD, 16 seconds (default) is typical for the hemodynamic response function.
- conv\_interval Interval between data acquisition. Currently must be a constant. For fMRI studies, this is the repetition time. Defaults to 1.
- mult\_vars Vector of variable names to be multiplied to explore bilinear/modulatory effects (optional). All multiplied variables will be treated as exogenous (X can predict Y but cannot be predicted by Y). Within the vector, multiplication of two variables should be indicated with an asterik (e.g. V1\*V2). If no header is used, variables should be referred to with V followed by the column number (with no separation). If a header is used, each variable should be referred to using variable names. If multiplication with the lag 1 of a variable is desired, the variable name should be followed by "lag" with no separation (e.g. V1\*V2lag).

gimmeSEM 9 mean\_center\_mult Logical. If TRUE, the variables indicated in mult\_vars will be mean-centered before being multiplied together. Defaults to FALSE. standardize Logical. If TRUE, all variables will be standardized to have a mean of zero and a standard deviation of one. Defaults to FALSE. groupcutoff Cutoff value for group-level paths. Defaults to .75, indicating that a path must be significant across 75% of individuals to be included as a group-level path. subcutoff Cutoff value for subgroup- level paths. Defaults to .5, indicating that a path must be significant across at least 50% of the individuals in a subgroup to be considered a subgroup-level path. diagnos Logical.If TRUE provides internal output for diagnostic purposes. Defaults to FALSE. ms\_allow Logical. If TRUE provides multiple solutions when more than one path has identical modification index values. When ms\_allow=TRUE, it is recommended to set ar=FALSE. Multiple solutions are unlikely to be found when ar=TRUE. Additionally, subgroup should be set to FALSE. Output files for individuals with multiple solutions will represent the last solution found for the individual, not necessarily the best solution for the individual. ms\_tol Precision used when evaluating similarity of modification indices when ms\_allow = TRUE. We recommend that ms\_tol not be greater than the default, especially when standardize=TRUE. Defaults to 1e-5. lv\_model Invoke latent variable modeling by providing the measurement model syntax here. lavaan conventions are used for relating observed variables to factors. Defaults to NULL. lv\_estimator Estimator used for factor analysis. Options are "miiv" (default), "pml" (pseudo-ML) or "svd". lv\_scores Method used for estimating latent variable scores from parameters obtained from the factor analysis when lv\_model is not NULL. Options are: "regression" (Default), "bartlett". lv\_miiv\_scaling Type of scaling indicator to use when "miiv" selected for lv\_estimator. Options are "first.indicator" (Default; the first observed variable in the measurement equation is used), "group" (best one for the group), or "individual" (each individual has the best one for them according to R2). lv\_final\_estimator Estimator for final estimations. "miiv" (Default) or "pml" (pseudo-ML). lasso\_model\_crit When not null, invokes multiLASSO approach for the GIMME model search procedure. Arguments indicate the model selection criterion to use for model selection: 'bic' (select on BIC), 'aic', 'aicc', 'hqc', 'cv' (cross-validation). hybrid Logical. If TRUE, enables hybrid-VAR models where both directed contemporaneous paths and contemporaneous covariances among residuals are candidate relations in the search space. Defaults to FALSE. dir\_prop\_cutoff Option to require that the directionality of a relation has to be higher than the reverse direction for a prespecified proportion of indivdiuals.

#### Details

In main output directory:

- indivPathEstimates Contains estimate, standard error, p-value, and z-value for each path for each individual. If subgroup = TRUE and subgroups are found, then a column is present containing the subgroup membership for each individual. Also contains the level at which each path was estimated: group, subgroup, or individual.
- summaryFit Contains model fit information for individual- level models. If subgroups are requested, this file also contains the subgroup membership for each individual.
- summaryPathCountMatrix Contains counts of total number of paths, both contemporaneous and lagged, estimated for the sample. The row variable is the outcome and the column variable is the predictor variable.
- summaryPathCounts Contains summary count information for paths identified at the group-, subgroup (if subgroup  $=$  TRUE), and individual-level.
- summaryPathsPlot Produced if plot = TRUE. Contains figure with group, subgroup (if subgroup = TRUE), and individual-level paths for the sample. Black paths are group-level, green paths are subgroup-level, and grey paths are individual-level, where the thickness of the line represents the count.

In subgroup output directory (if subgroup = TRUE):

- subgroup*k*PathCounts Contains counts of relations among lagged and contemporaneous variables for the *k*th subgroup.
- subgroup*k*Plot Contains plot of group, subgroup, and individual level paths for the *k*th subgroup. Black represents group-level paths, grey represents individual-level paths, and green represents subgroup-level paths.

Note: if a subgroup of size  $n = 1$  is discovered, subgroup-level output is not produced. In individual output directory (where *id* represents the original file name for each individual):

- *id*Betas Contains individual-level estimates of each path for each individual.
- *idStdErrors* Contains individual-level standard errors for each path for each individual.
- *id*Plot Contains individual-level plots. Red paths represent positive weights and blue paths represent negative weights.

#### Author(s)

Stephanie Lane and Zachary Fisher

#### References

Gates, K.M. & Molenaar, P.C.M. (2012). Group search algorithm recovers effective connectivity maps for individuals in homogeneous and heterogeneous samples. NeuroImage, 63, 310-319.

Lane, S.T. & Gates, K.M. (2017). Automated selection of robust individual-level structural equation models for time series data. Structural Equation Modeling.

Adriene M. Beltz & Peter C. M. Molenaar (2016) Dealing with Multiple Solutions in Structural Vector Autoregressive Models, Multivariate Behavioral Research, 51:2-3, 357-373.

#### <span id="page-10-0"></span>indSEM 11

#### Examples

```
## Not run:
paths <- 'V2 \sim V1
         V3 \sim V4lag'
fit \leq gimmeSEM(data = simData,
                out = "C:/simData_out",
                subgroup = TRUE,
                paths = paths)
print(fit, mean = TRUE)
print(fit, subgroup = 1, mean = TRUE)
print(fit, file = "group_1_1", estimates = TRUE)
print(fit, subgroup = 2, fitMeasures = TRUE)
plot(fit, file = "group_1_1")
## End(Not run)
```
indSEM *Individual-level structural equation model search.*

#### Description

This function identifies structural equation models for each individual. It does not utilize any shared information from the sample.

#### Usage

```
indSEM(data = NULL,
     out = NULL,sep = NULL,header = NULL,ar = TRUE,plot = TRUE,
     paths = NULL,exogenous = NULL,
     conv\_vars = NULL,conv_length = 16,
     conv\_interval = 1,
     mult\_vars = NULL,mean_center_mult = FALSE,
     standardize = FALSE,
     hybrid = FALSE)
```
#### Arguments

data The path to the directory where the data files are located, or the name of the list containing each individual's time series. Each file or matrix must contain

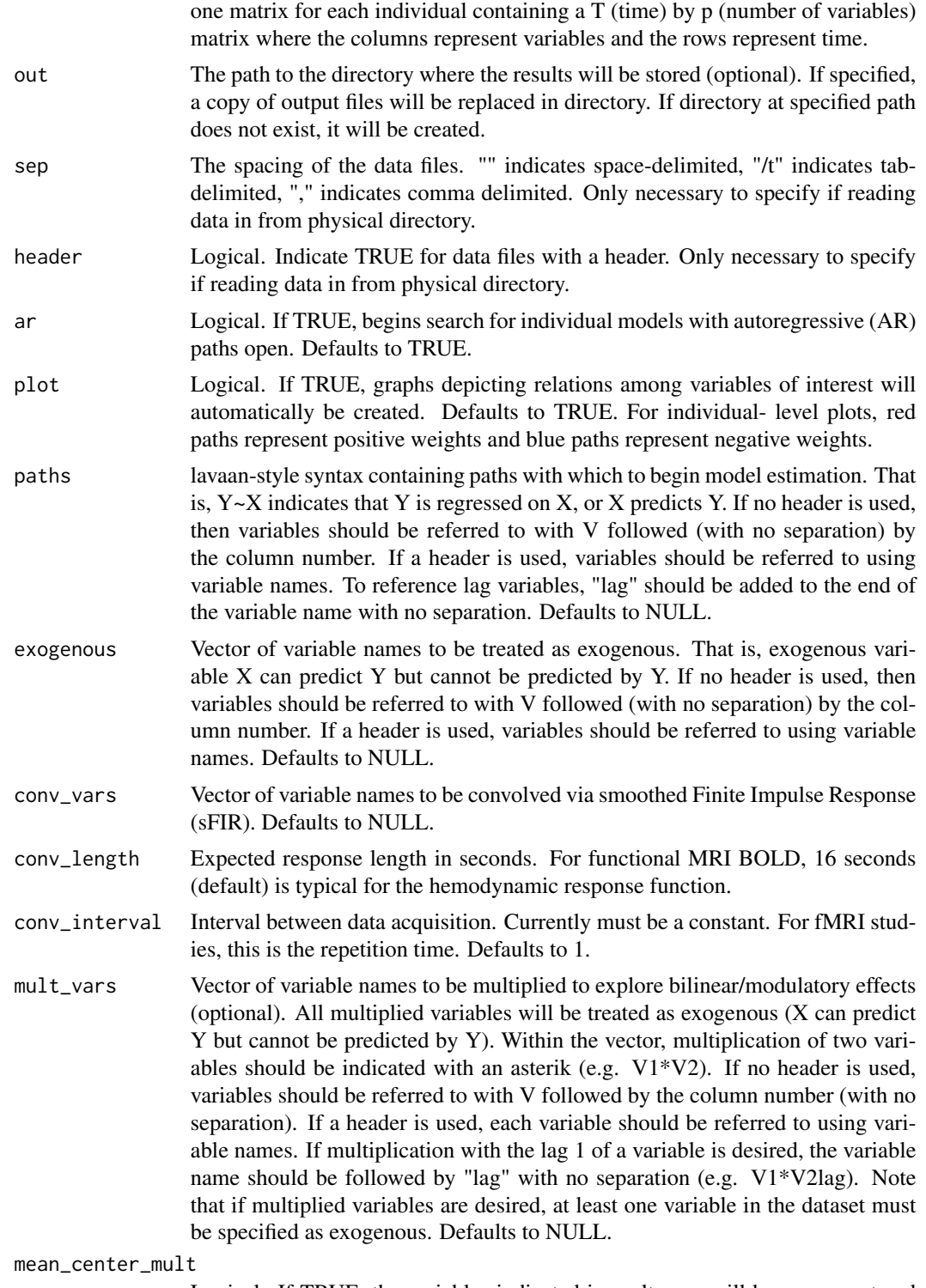

Logical. If TRUE, the variables indicated in mult\_vars will be mean-centered before being multiplied together. Defaults to FALSE.

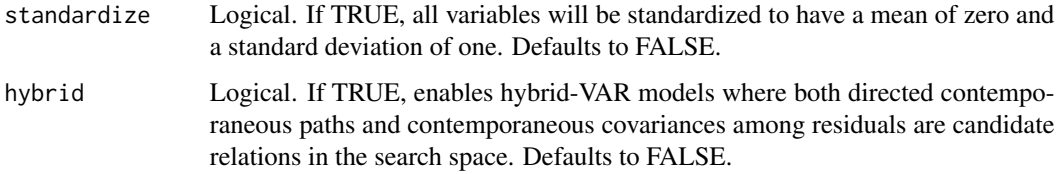

#### Details

In main output directory:

- indivPathEstimates Contains estimate, standard error, p-value, and z-value for each path for each individual
- summaryFit Contains model fit information for individual- level models.
- summaryPathCountMatrix Contains counts of total number of paths, both contemporaneous and lagged, estimated for the sample. The row variable is the outcome and the column variable is the predictor variable.
- summaryPathCounts Contains summary count information for paths identified at the individuallevel.
- summaryPathsPlot Contains counts of total number of paths, both contemporaneous and lagged, estimated for the sample. The row variable is the outcome and the column variable is the predictor variable.

In individual output directory (where *id* represents the original file name for each individual):

- *id*Betas Contains individual-level estimates of each path for each individual.
- *idStdErrors* Contains individual-level standard errors for each path for each individual.
- *id*Plot Contains individual-level plots. Red paths represent positive weights and blue paths represent negative weights.

#### Author(s)

Stephanie Lane

#### Examples

```
## Not run:
fit \le ind SEM(data = "C:/data100",
             out = "C:/data100_indSEM_out",
             sep = ","header = FALSE)
print(fit, file = "group1.1", estimates = TRUE)
plot(fit, file = "group1.1")
## End(Not run)
```
<span id="page-13-0"></span>

#### Description

This object contains a fitted gimme object where multiple solutions gimme was used. The simulated data had 25 individuals, each with 100 time points.

#### Usage

ms.fit

#### Format

A fitted gimme object, where multiple solutions gimme was used.

simData *Large example, heterogeneous data, group, subgroup, and individual level effects.*

#### Description

This object contains a list of simulated time series data for twenty-five individuals with 200 time points and 10 variables, or regions of interest.

#### Usage

simData

#### Format

A list of data frames with 25 individuals, who each have 200 observations on 10 variables.

<span id="page-14-0"></span>

#### Description

This object contains a list of simulated time series data for twenty individuals with 500 time points and 9 variables, or regions of interest.

#### Usage

simDataLV

#### Format

A list of data frames with 20 individuals, who each have 500 observations on 9 variables.

solution.tree *Solution trees for multiple solutions gimme.*

#### Description

This function allows for the exploration of divergences in multiple solutions gimme for both the group and individuals.

#### Usage

solution.tree(x, level = c("group", "individual"), cols = NULL, ids  $=$  "all", plot.tree = FALSE)

#### Arguments

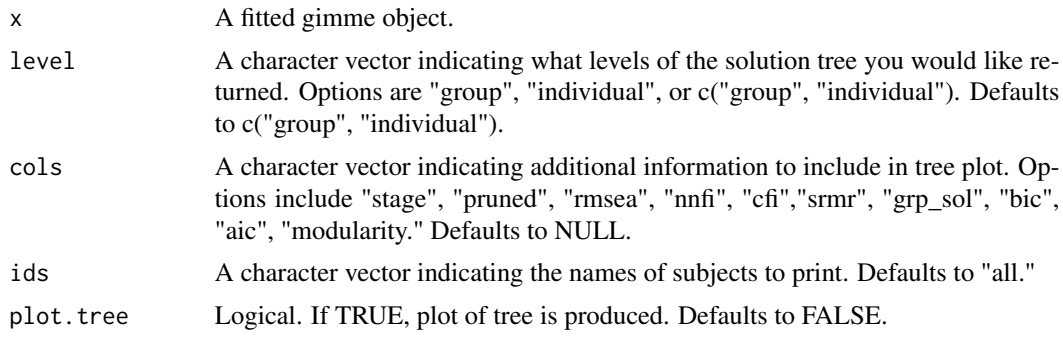

#### <span id="page-15-0"></span>Details

solution.tree

ts *Small example, heterogeneous data, group and individual level effects*

#### Description

This object contains a list of simulated time series data for five individuals with 50 time points and 3 variables, or regions of interest.

#### Usage

ts

#### Format

A list of data frames with 5 individuals, who each have 50 observations on 3 variables.

# <span id="page-16-0"></span>Index

∗Topic datasets ms.fit, [14](#page-13-0) simData, [14](#page-13-0) simDataLV, [15](#page-14-0) ts, [16](#page-15-0) ∗Topic gimmeSEM gimmeSEM, [6](#page-5-0) ∗Topic gimme gimme-package, [2](#page-1-0) ∗Topic indSEM indSEM, [11](#page-10-0) ∗Topic setupConvolve convolve, [5](#page-4-0) aggSEM, *[2](#page-1-0)*, [3](#page-2-0) convolve, [5](#page-4-0) convolveFIR *(*convolve*)*, [5](#page-4-0) gimme *(*gimmeSEM*)*, [6](#page-5-0) gimme-package, [2](#page-1-0) gimmeSEM, *[2](#page-1-0)*, [6](#page-5-0) indSEM, *[2](#page-1-0)*, [11](#page-10-0) ms.fit, [14](#page-13-0) setupConvolve *(*convolve*)*, [5](#page-4-0) simData, [14](#page-13-0) simDataLV, [15](#page-14-0) solution.tree, [15](#page-14-0)

ts, [16](#page-15-0)